## Time Capsule Setup 2012 >>>CLICK HERE<<<

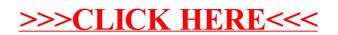